Copia el siguiente enlace en google:

https://www.vicensvives.com/vvweb/view/pages/p01/load.php?id=2786&lang=es

## Pincha en el apartado Galicia:

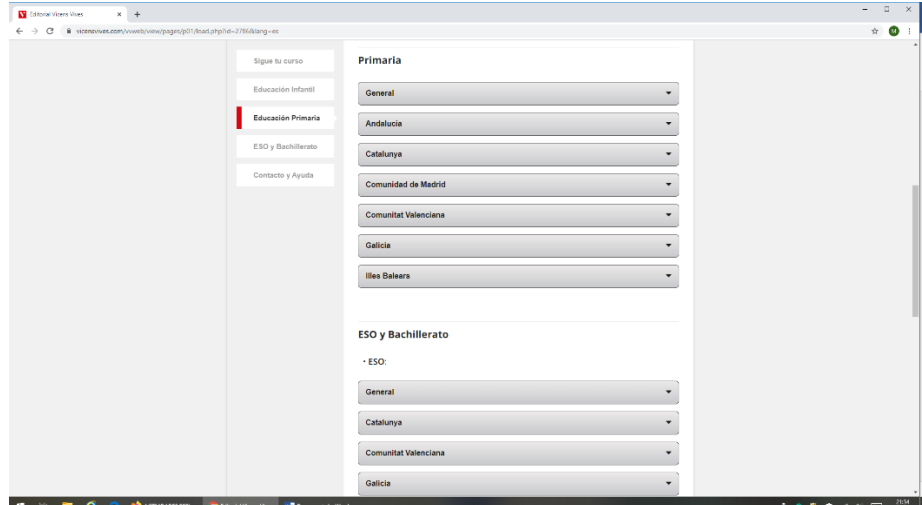

Escoge Matemáticas 4º:

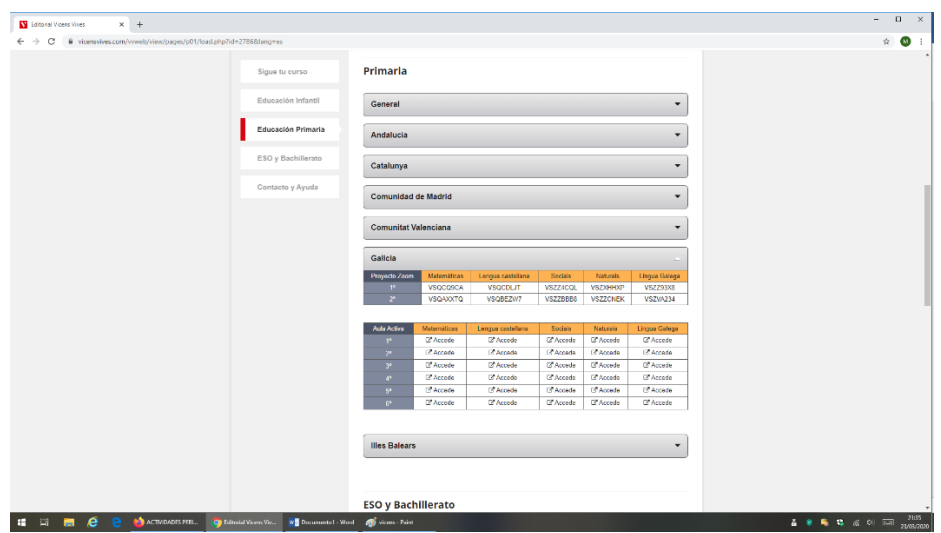

Ya puedes acceder a las actividades del libro.